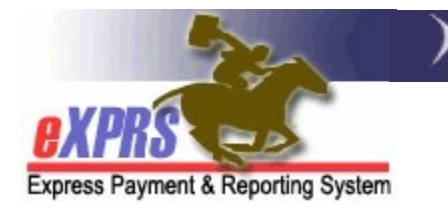

## CDDP Report Matrix

(updated 8/5/2021)

While there are many reports in eXPRS and numerous ways for users to search for data, there are some key reports that are used most frequently by a CDDP. Below is a matrix to help CDDP users know which reports can give them the data they are most often looking for to conduct CDDP business.

Please keep in mind that not all CDDP users will have access to all reports. Access to a specific report is based on that CDDP user's assigned eXPRS roles.

## CDDP Local Authority reports

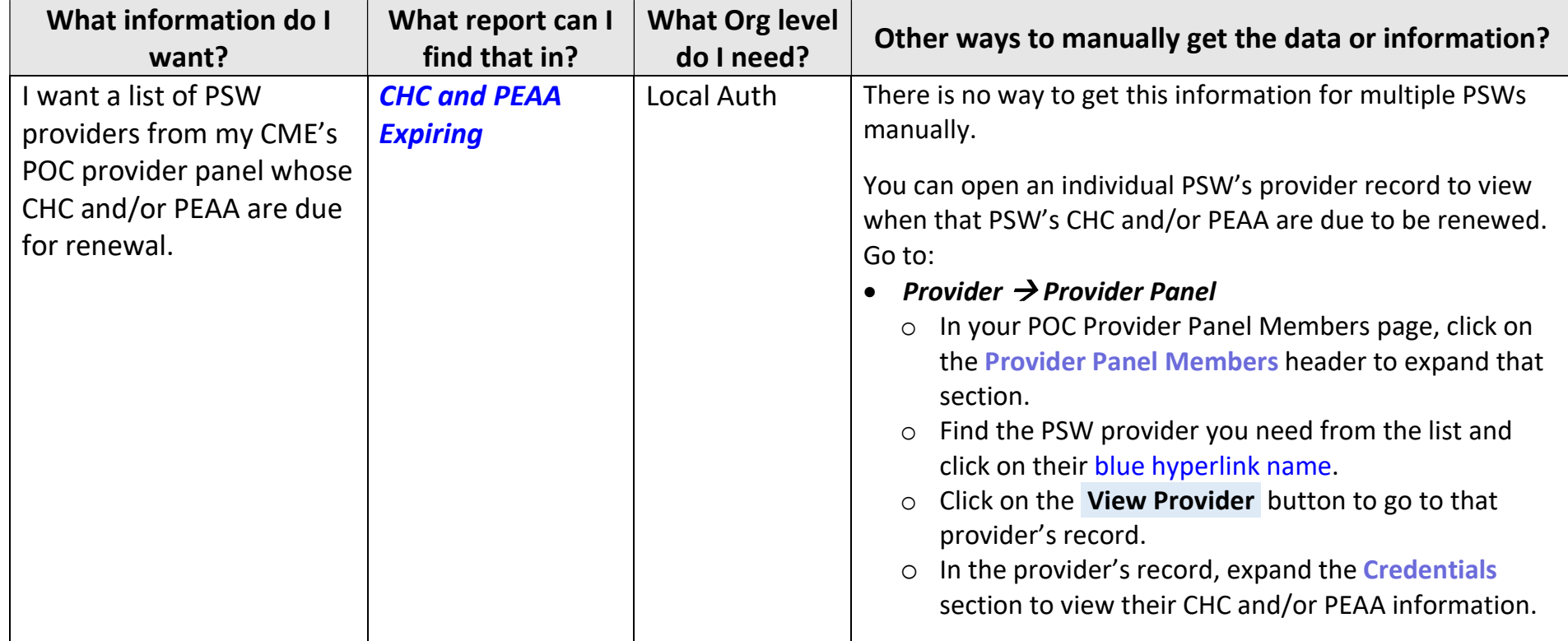

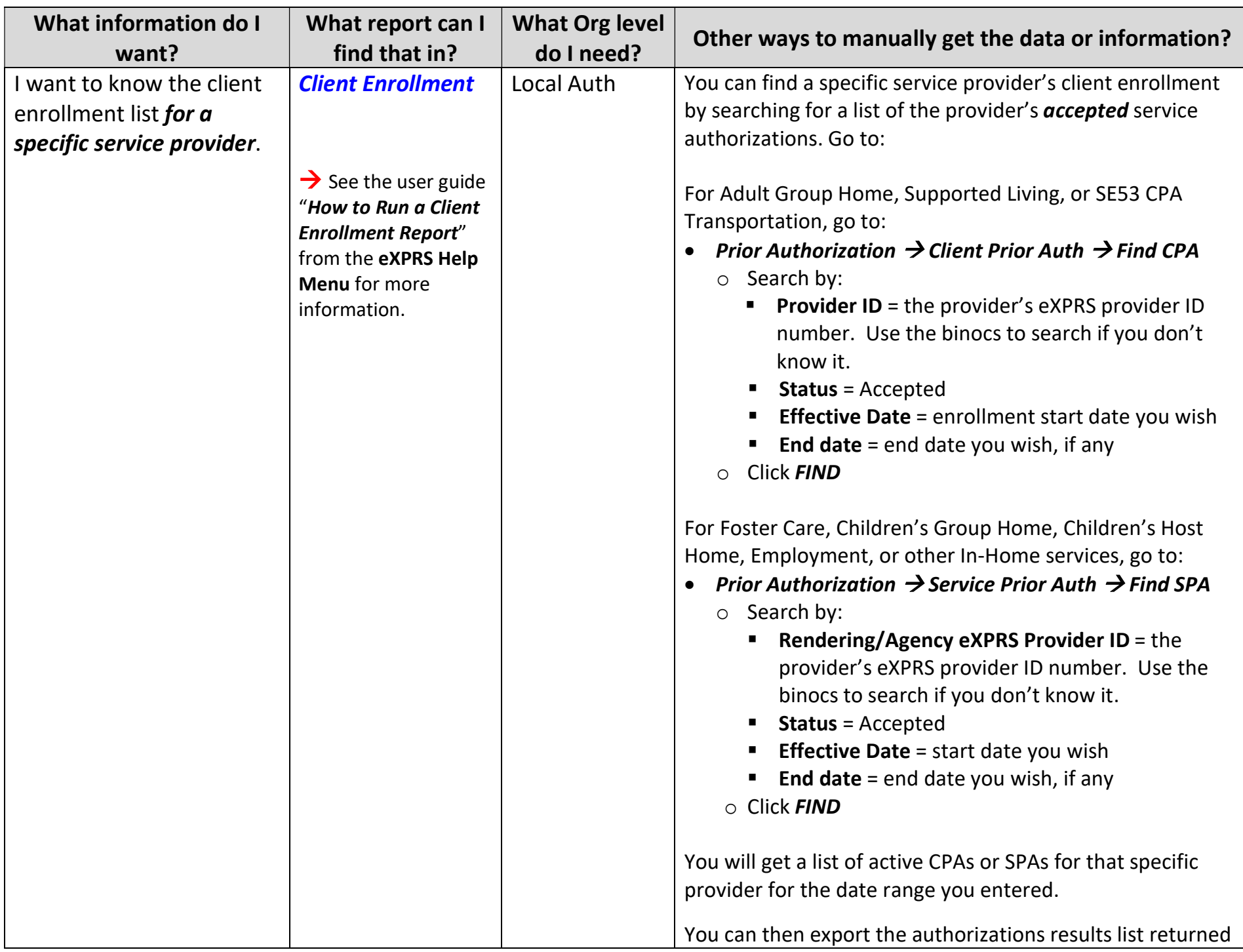

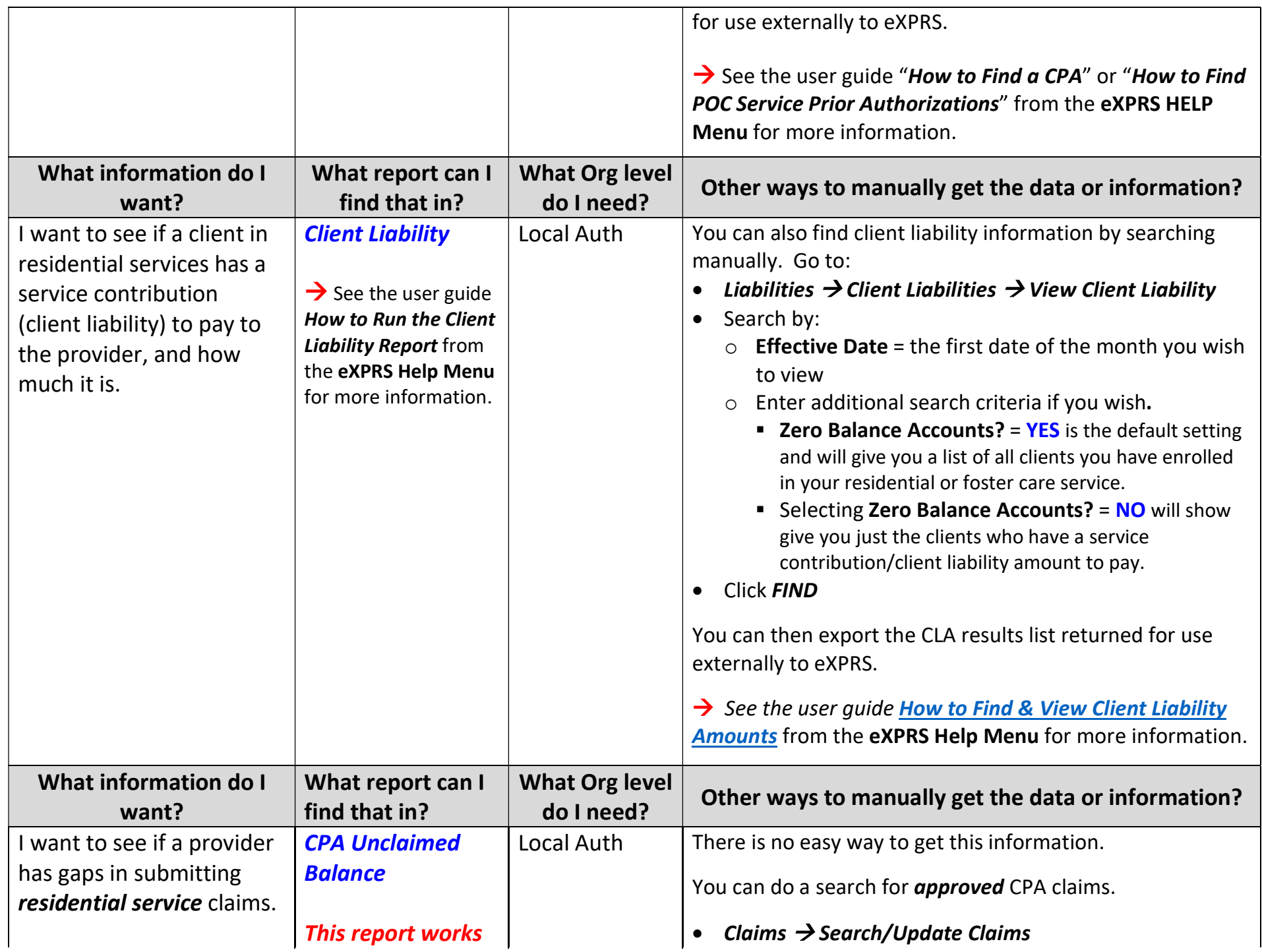

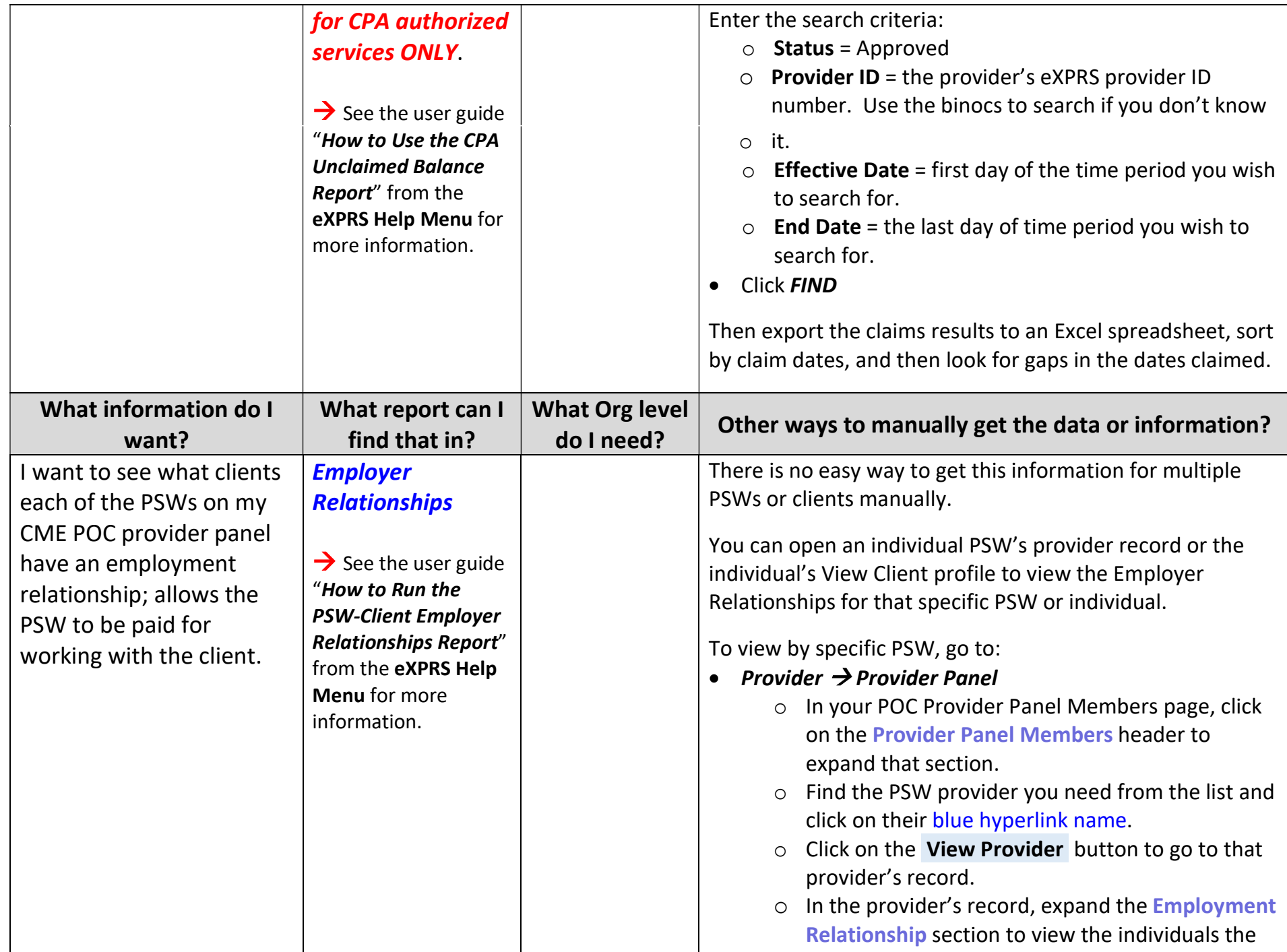

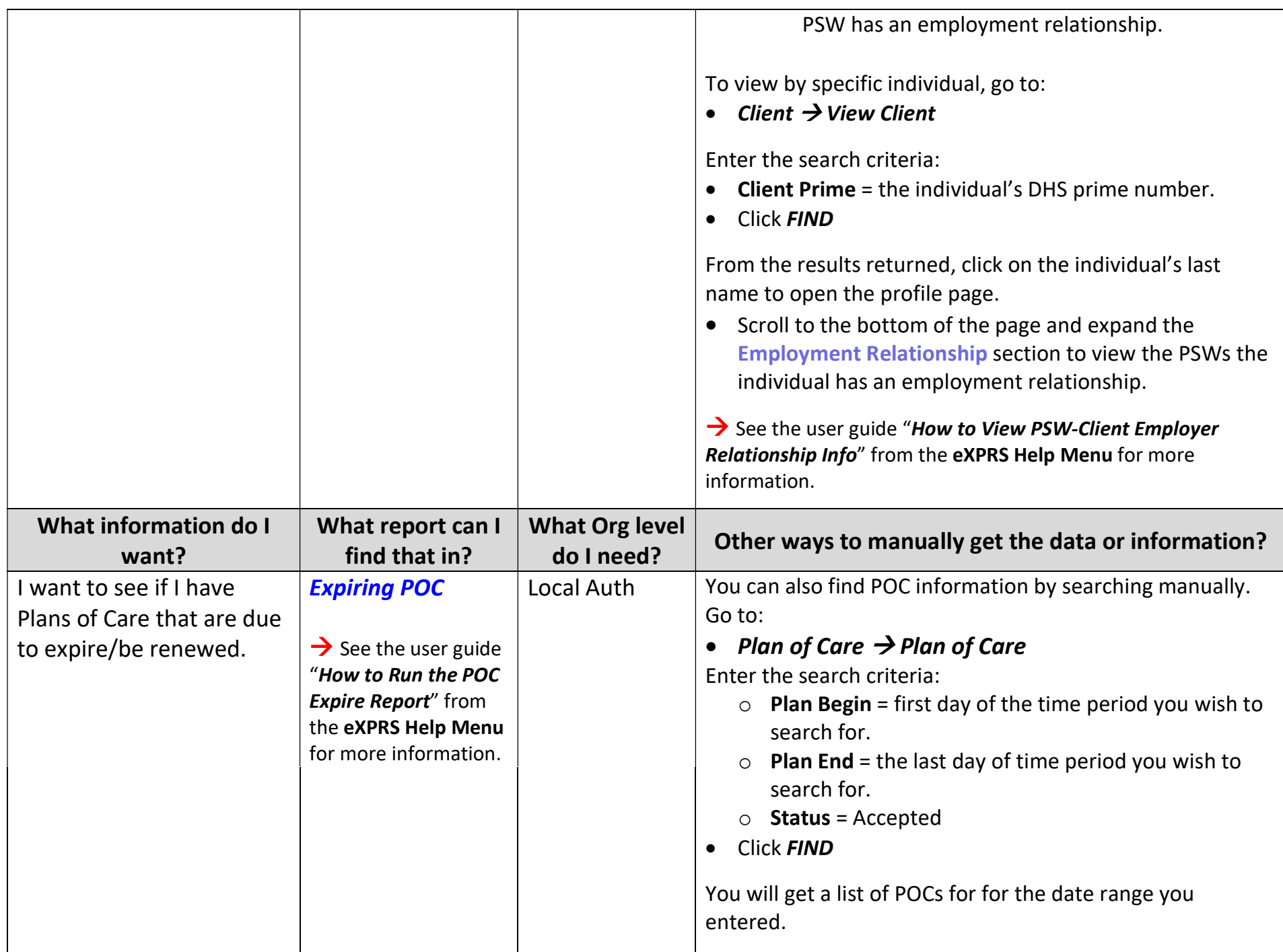

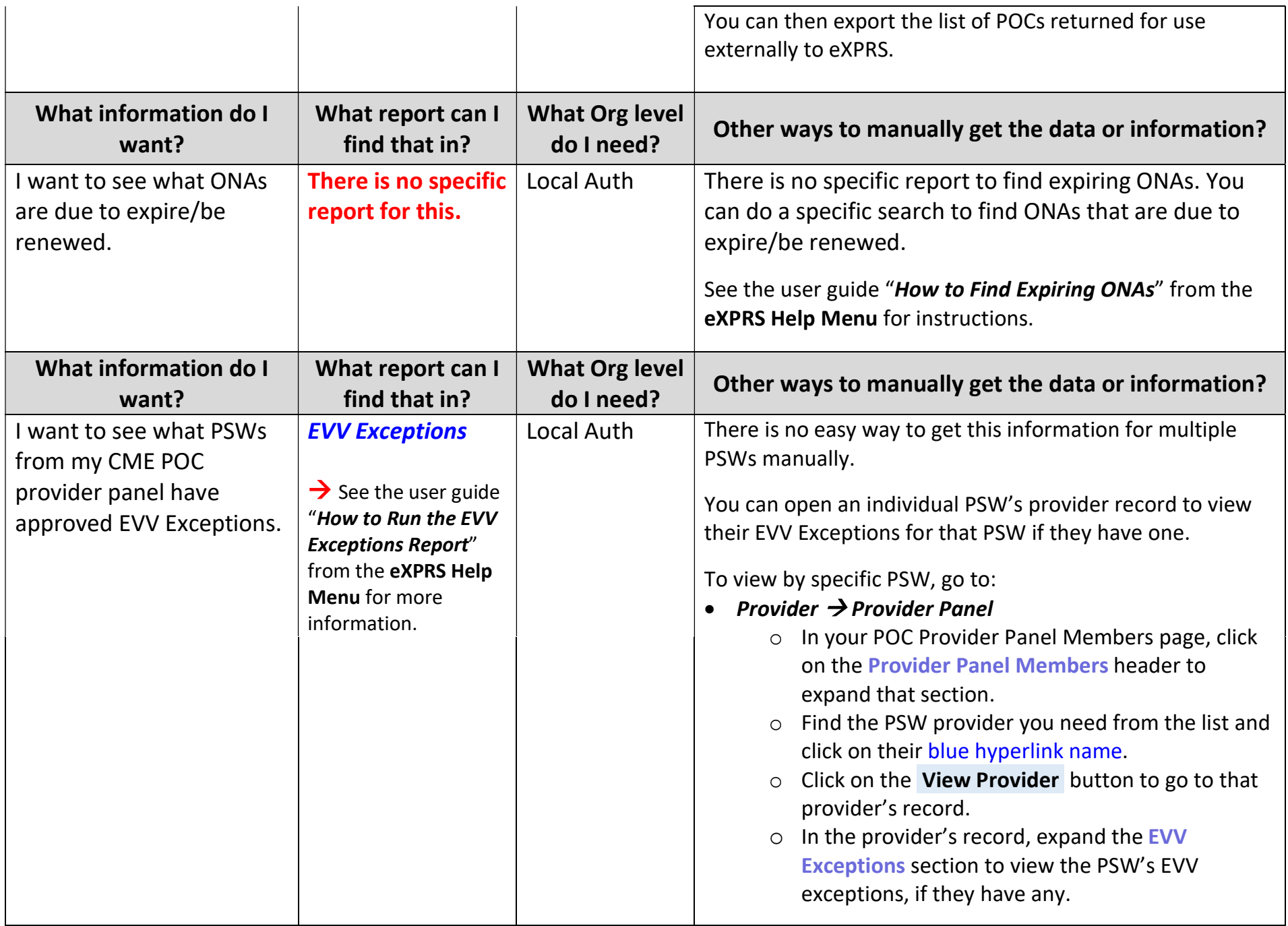

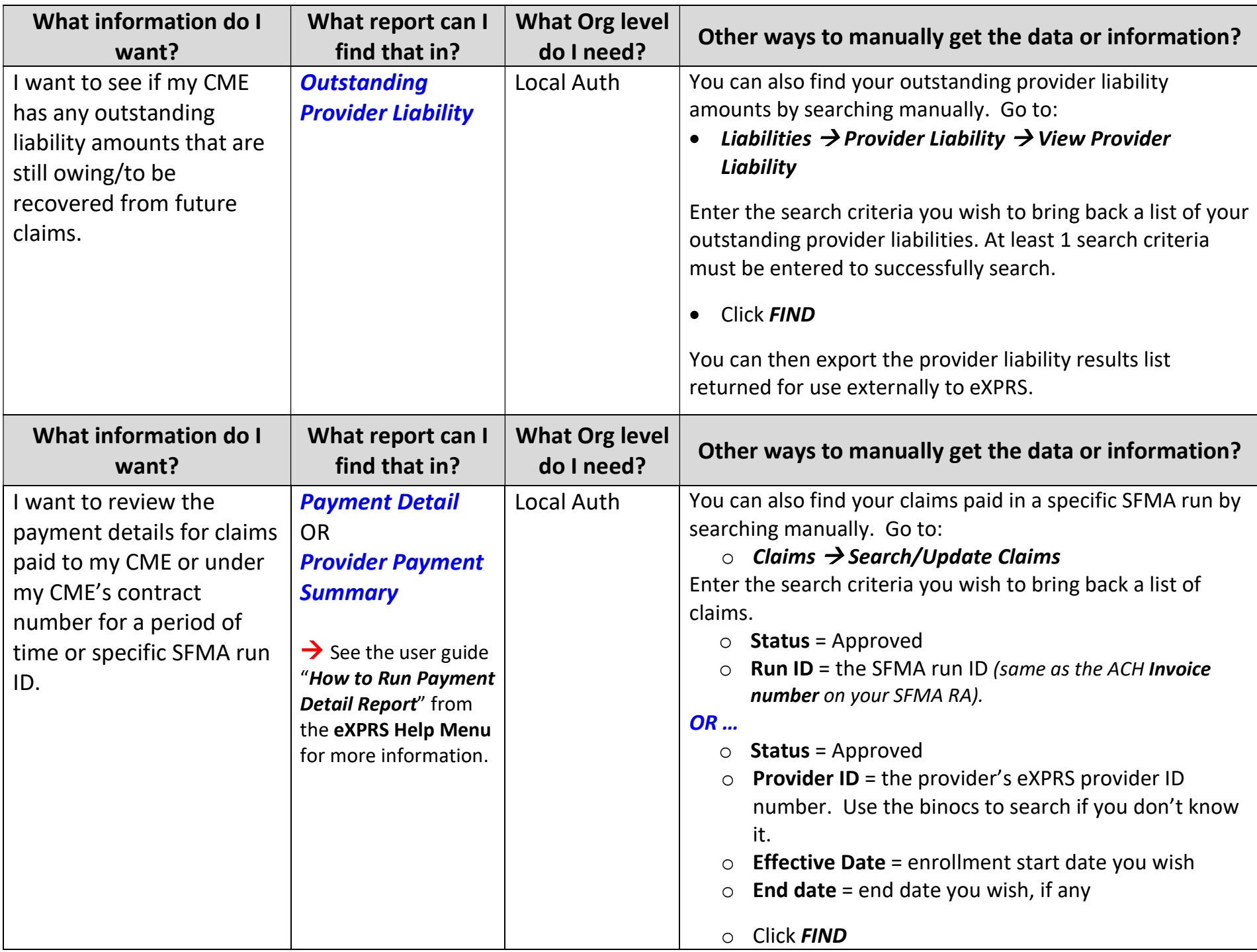

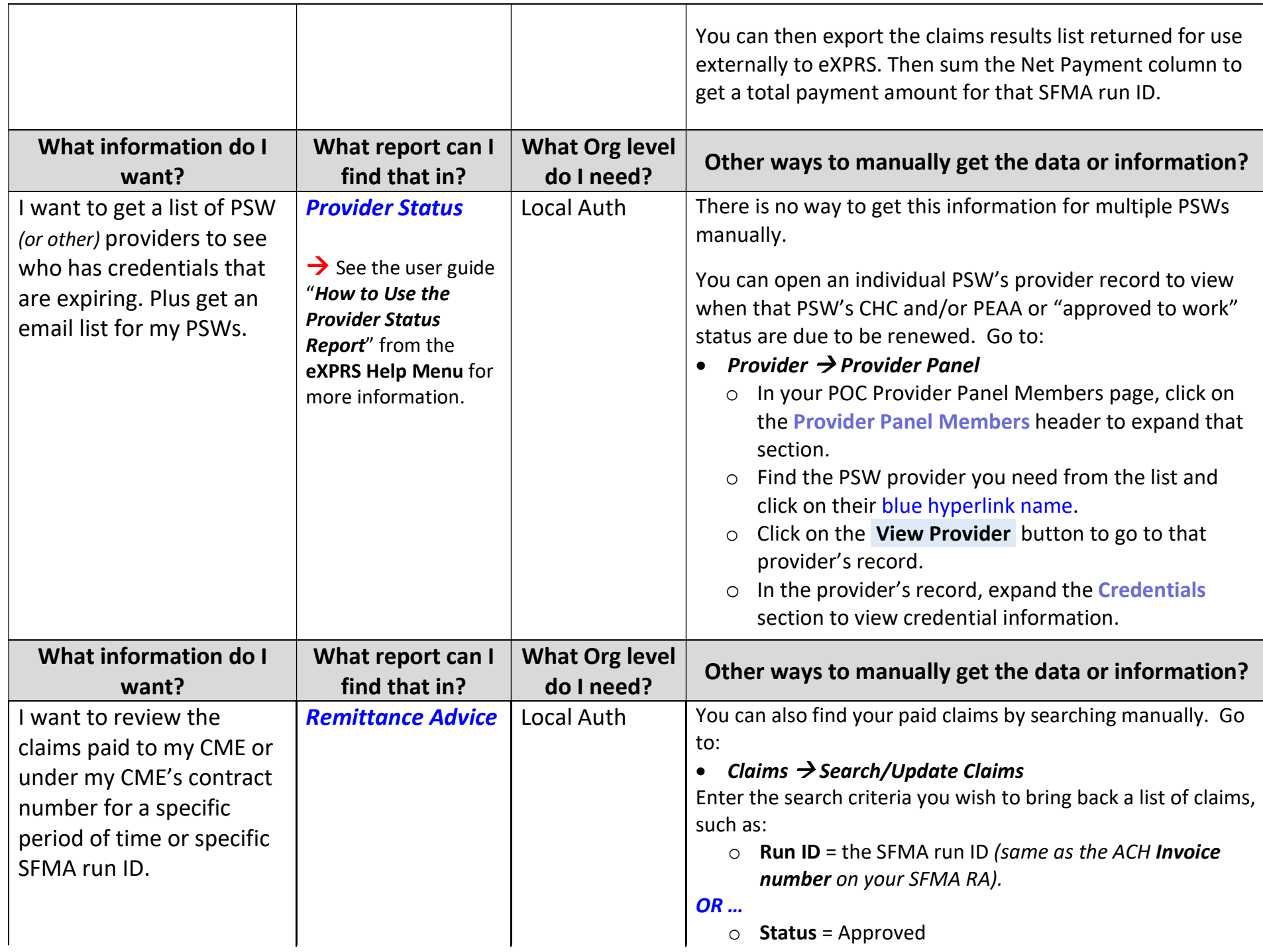

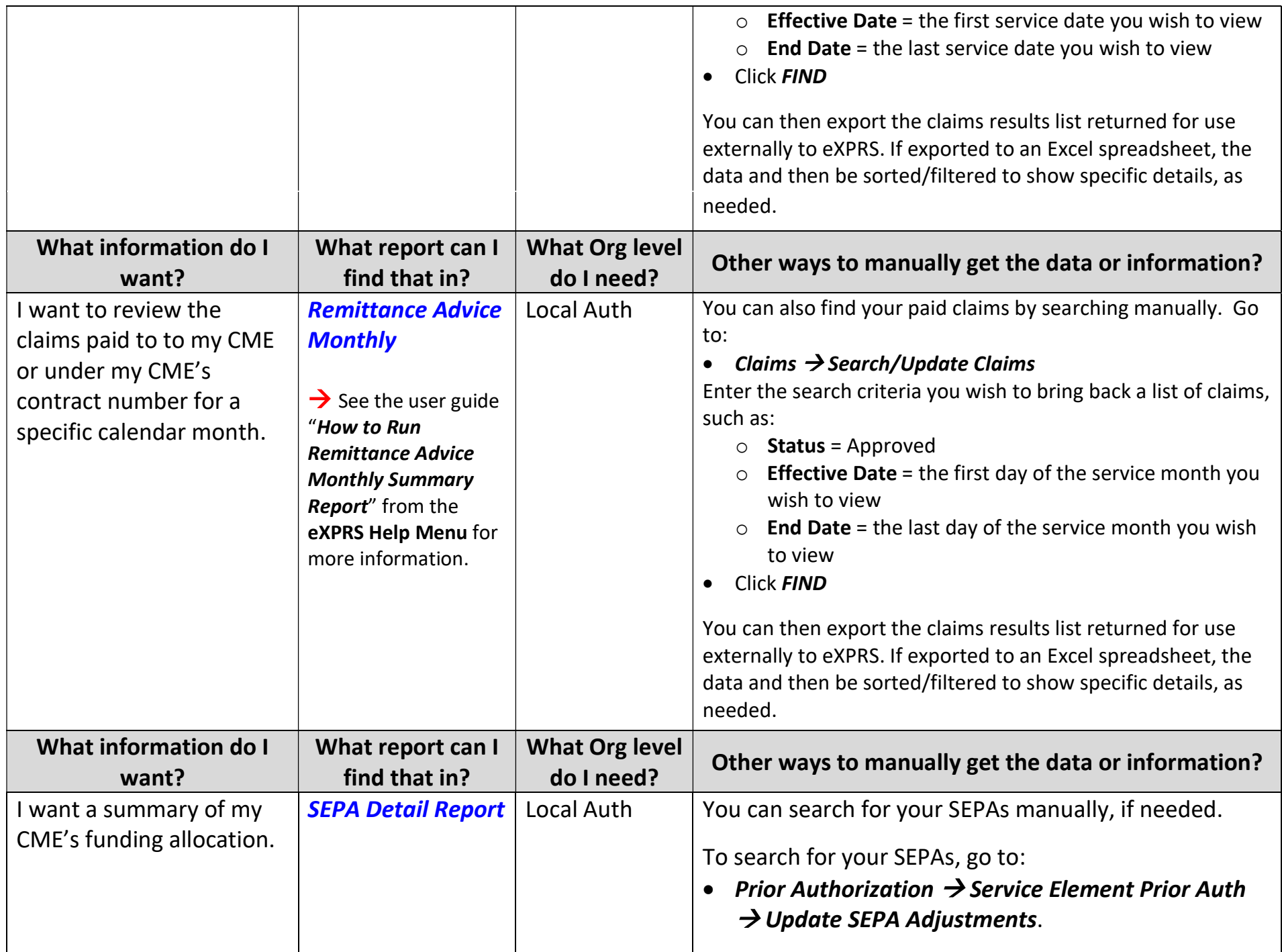

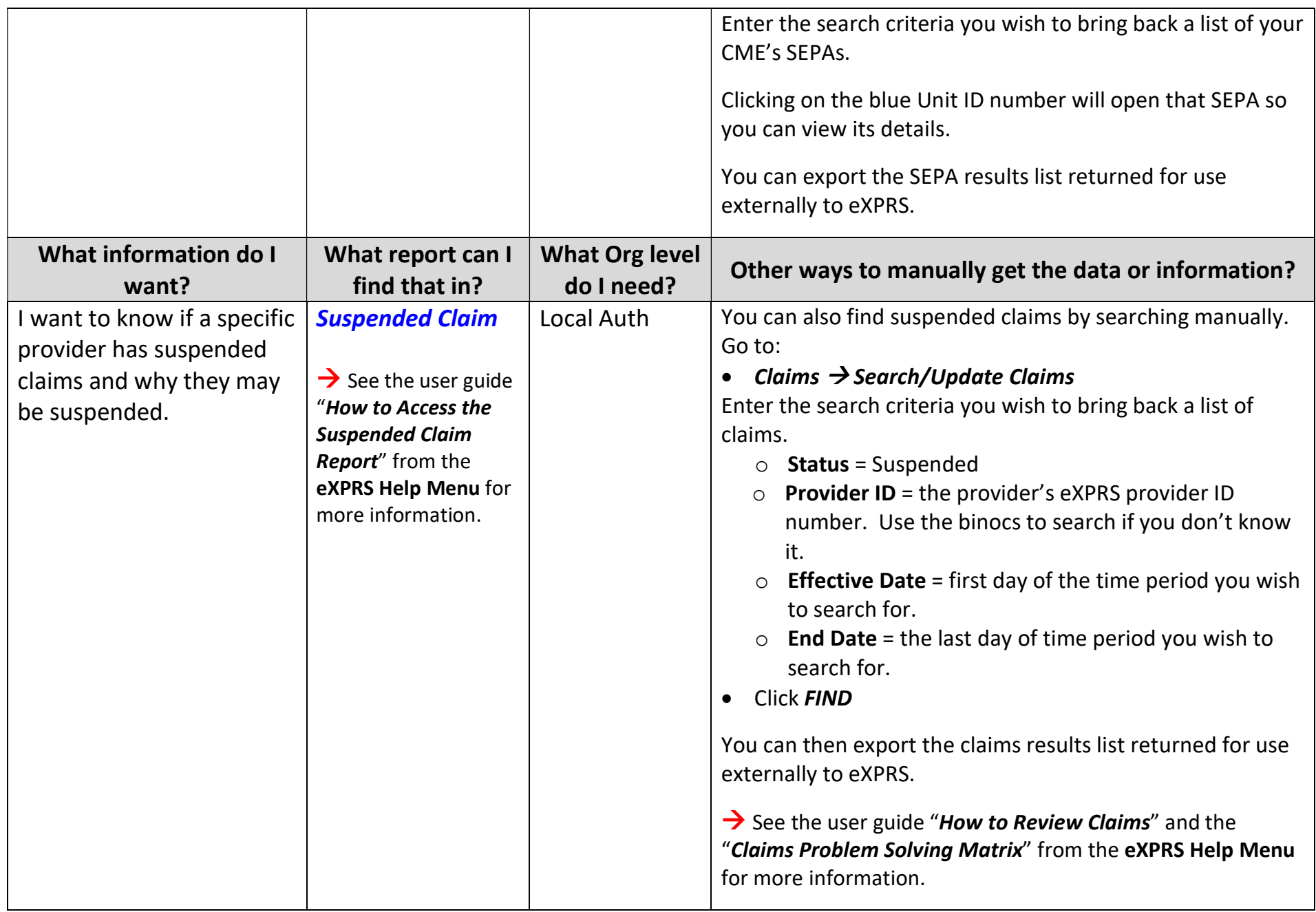

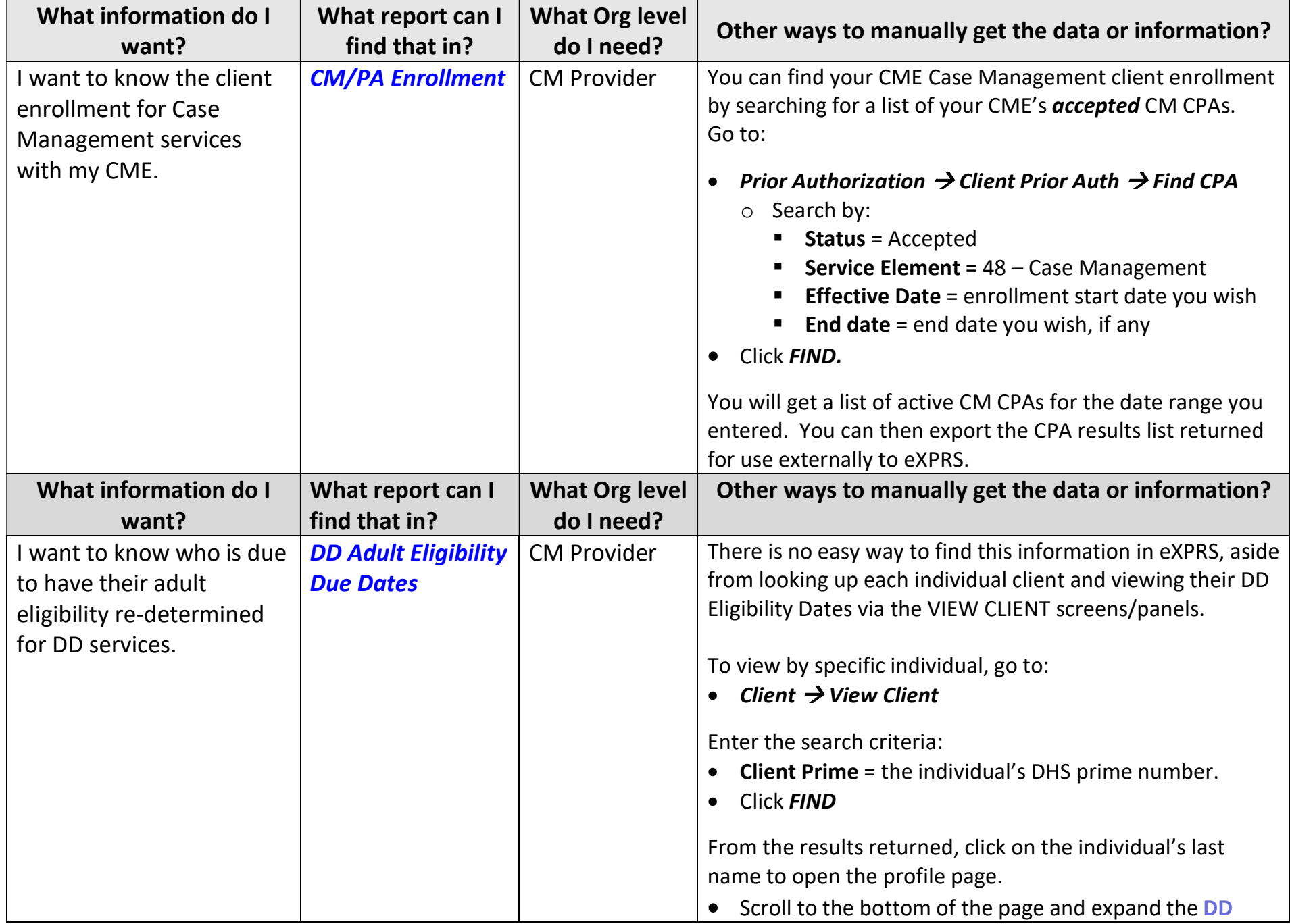

## CDDP Case Management Provider reports

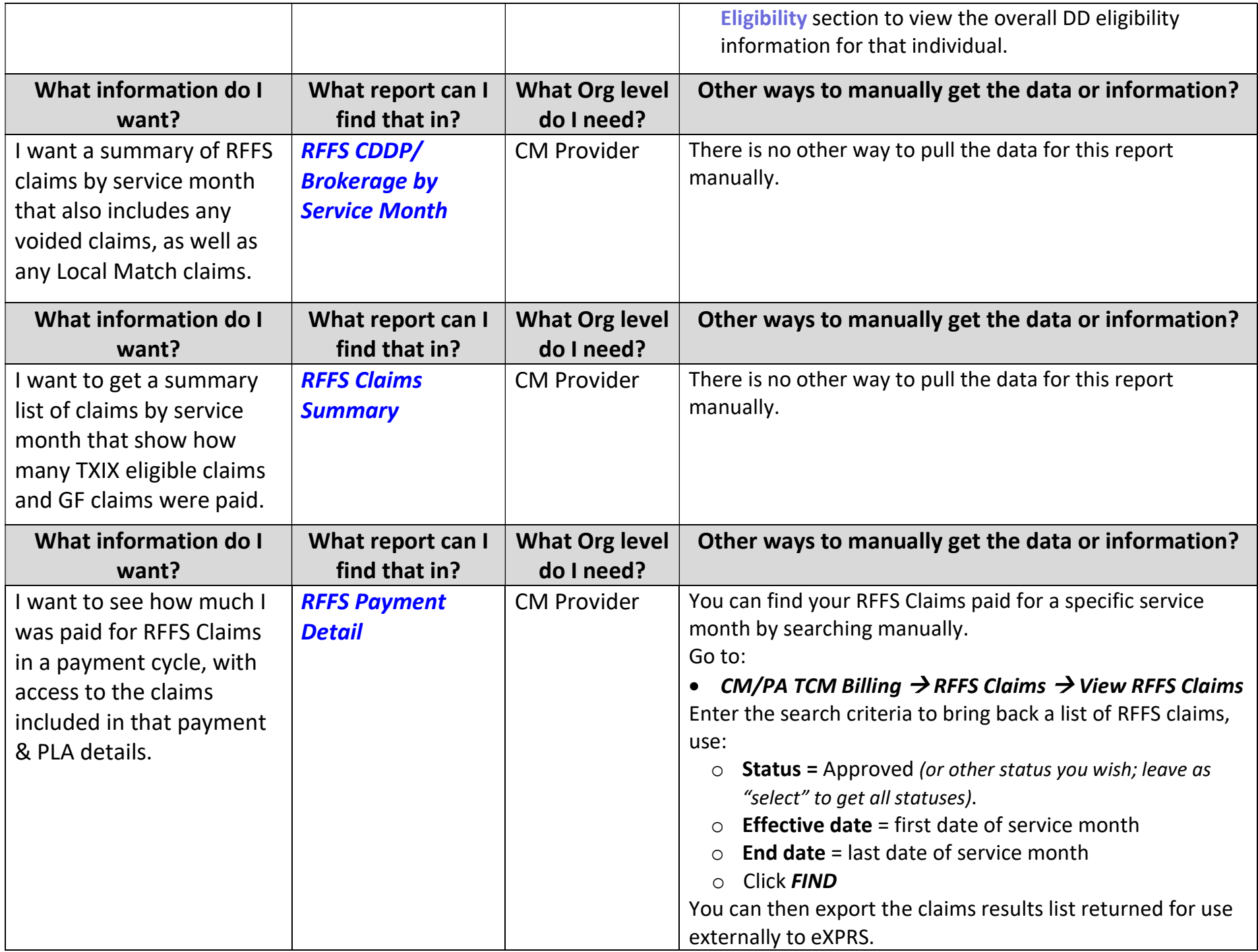

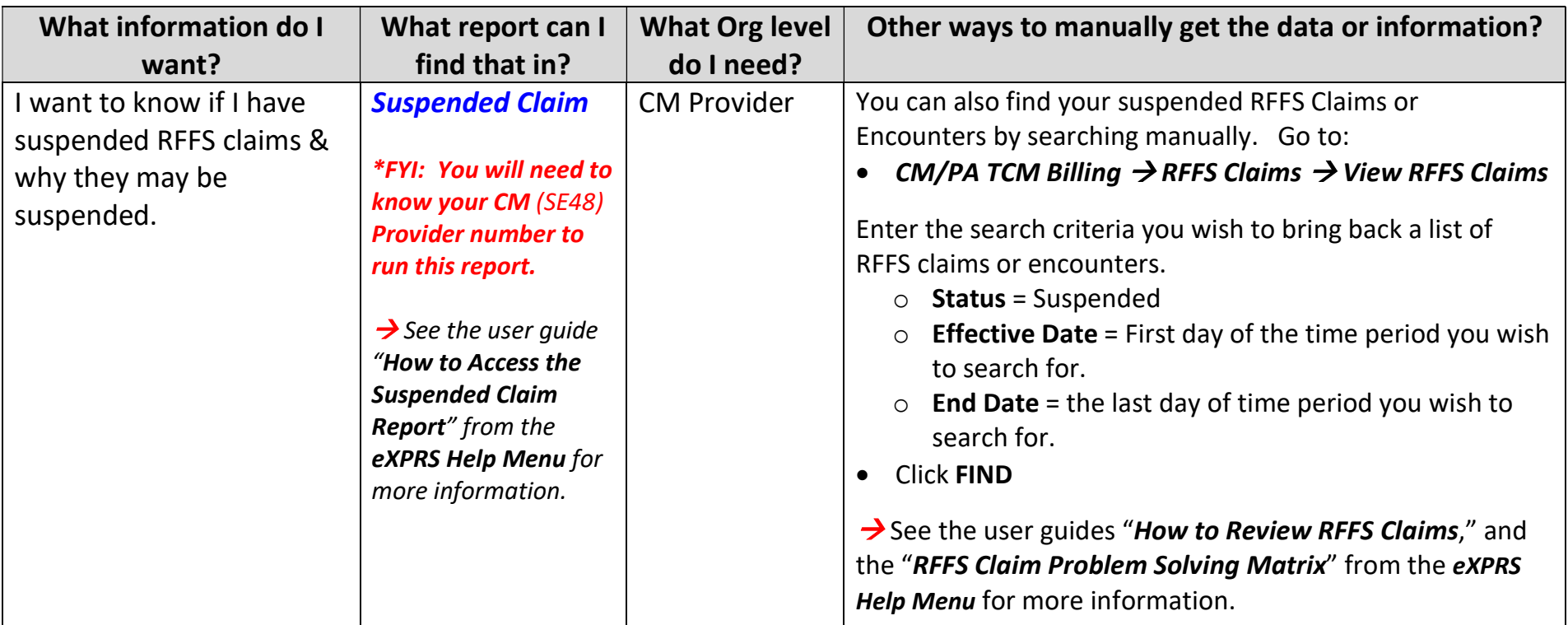